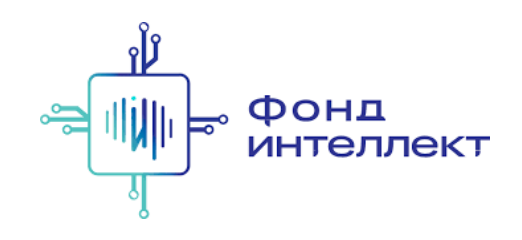

«Анализ транскриптомных данных»

# Лекция #6. Транскриптомика одиночных клеток

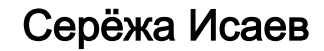

аспирант ФБМФ МФТИ аспирант MedUni Vienna

# Содержание курса

#### 1. Bulk RNA-Seq:

- a. экспериментальные подходы,
- b. выравнивания и псевдовыравнивания,
- c. анализ диф ф еренциальной экспрессии,
- d. ф ункциональный анализ;

#### 1. Single-cell RNA-Seq:

#### a. экспериментальные подходы,

- b. отличия от процессинга bulk RNA-Seq,
- c. методы снижения размерности,
- d. кластера и траектории,
- e. мультимодальные омики одиночных клеток.

## Tang et al., 2009 — первая работа

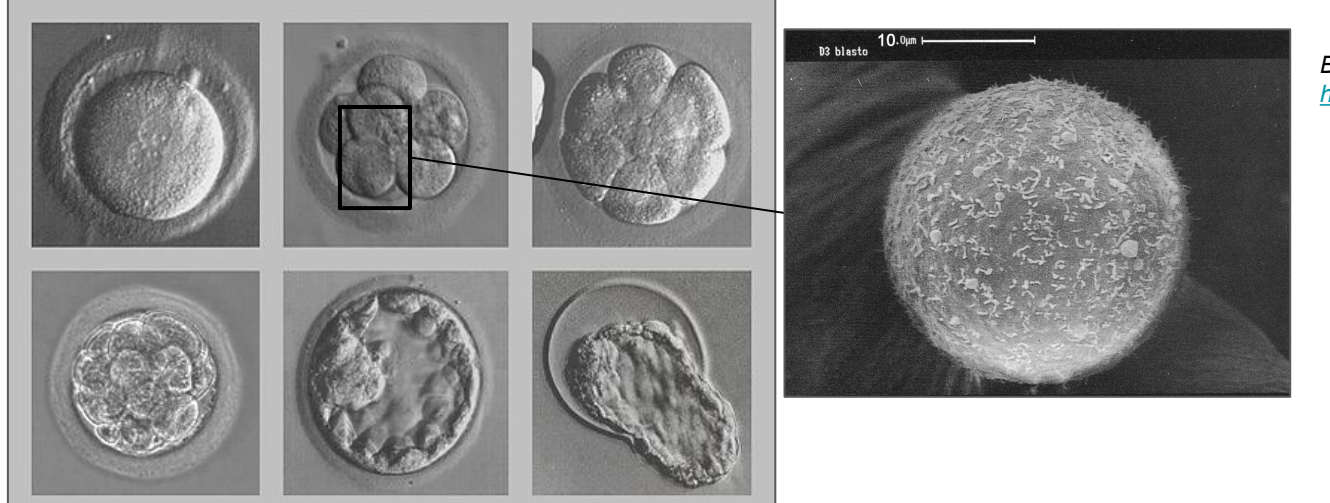

*Бластомер. Источник: <https://www.ehd.org/>*

> *Сравнение профилей экспрессии нормального бластомера и бластомера с нокаутами из Tang et al. 2009*

*Оплодотворённая яйцеклетка, восьмиклеточная стадия, стадия адгезии, морула, бластоцист, зона вылупления. Источник: <http://nobelprize.org/>*

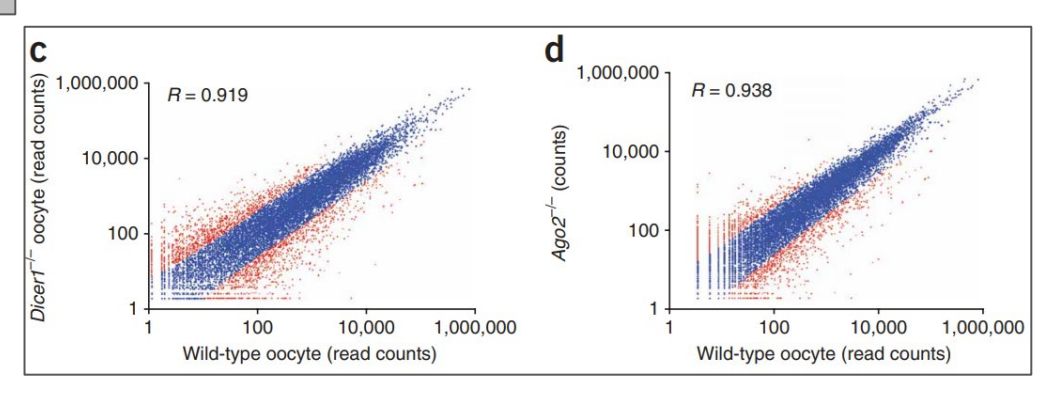

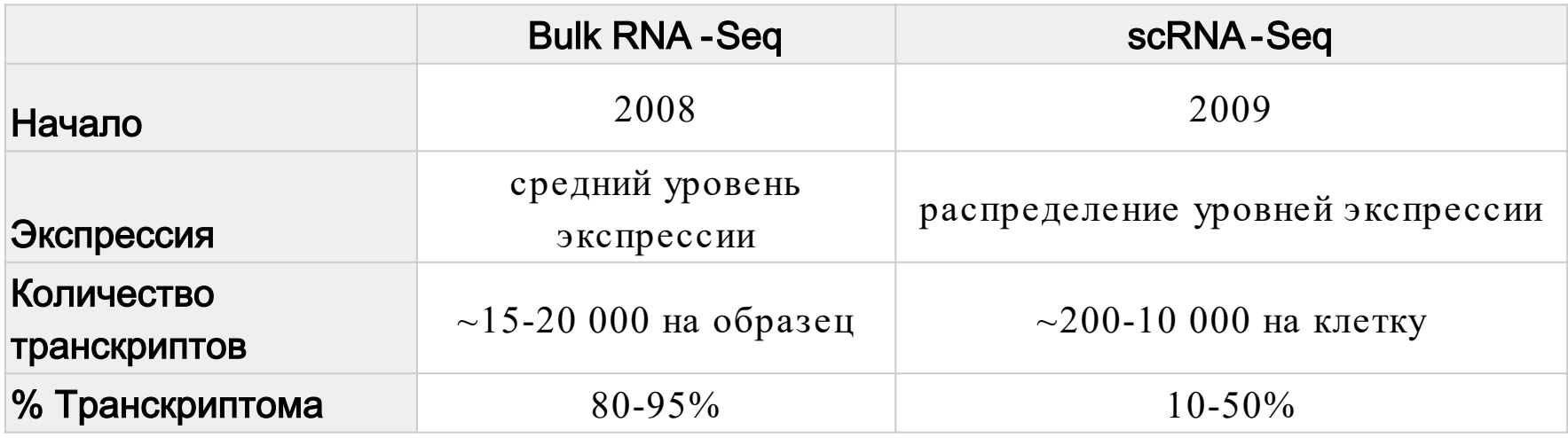

Bulk RNA - Seq

scRNA-Seq

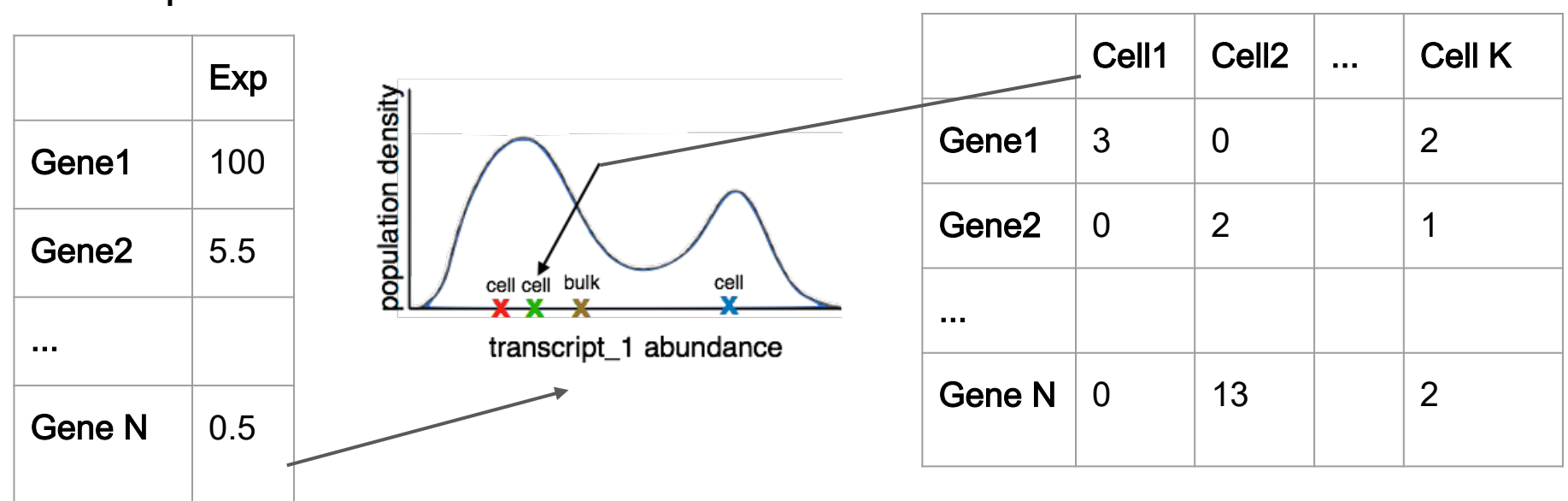

#### Планирование эксперимента

Сначала задайте вопросы - какое именно явление я хочу изучить? и какая у меня гипотеза? — и только потом ставьте эксперимент. Это касается не только scRNA-Seq, но и вообще любых исследований.

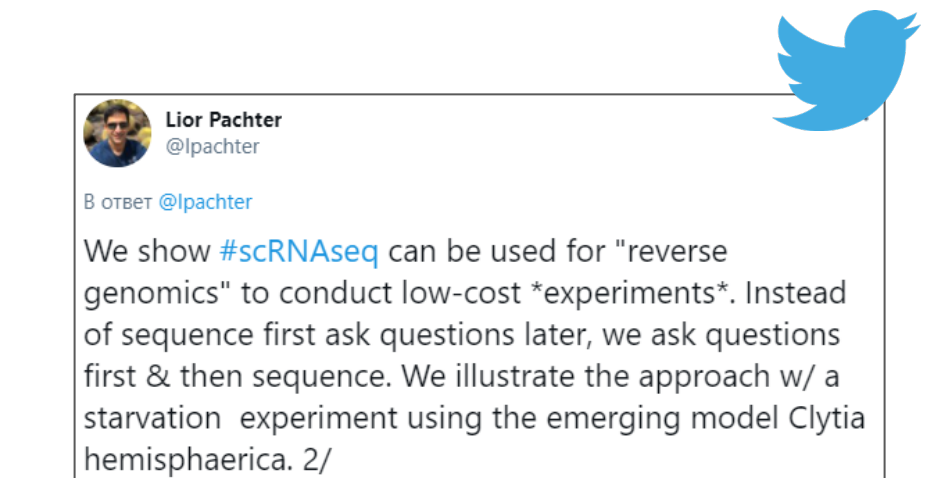

## Общая схема эксперимента RNA -Seq

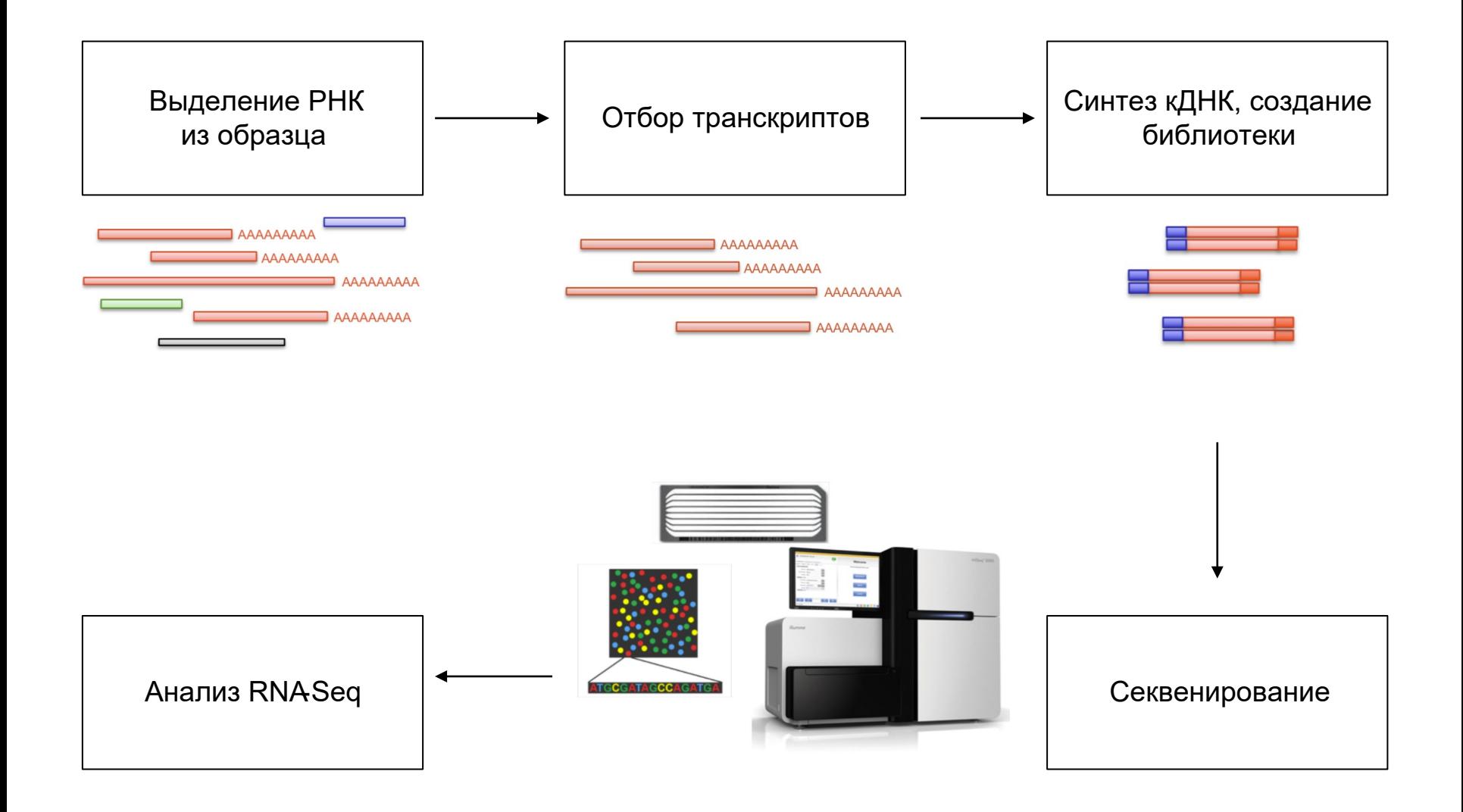

# Общая схема эксперимента scRNA -Seq

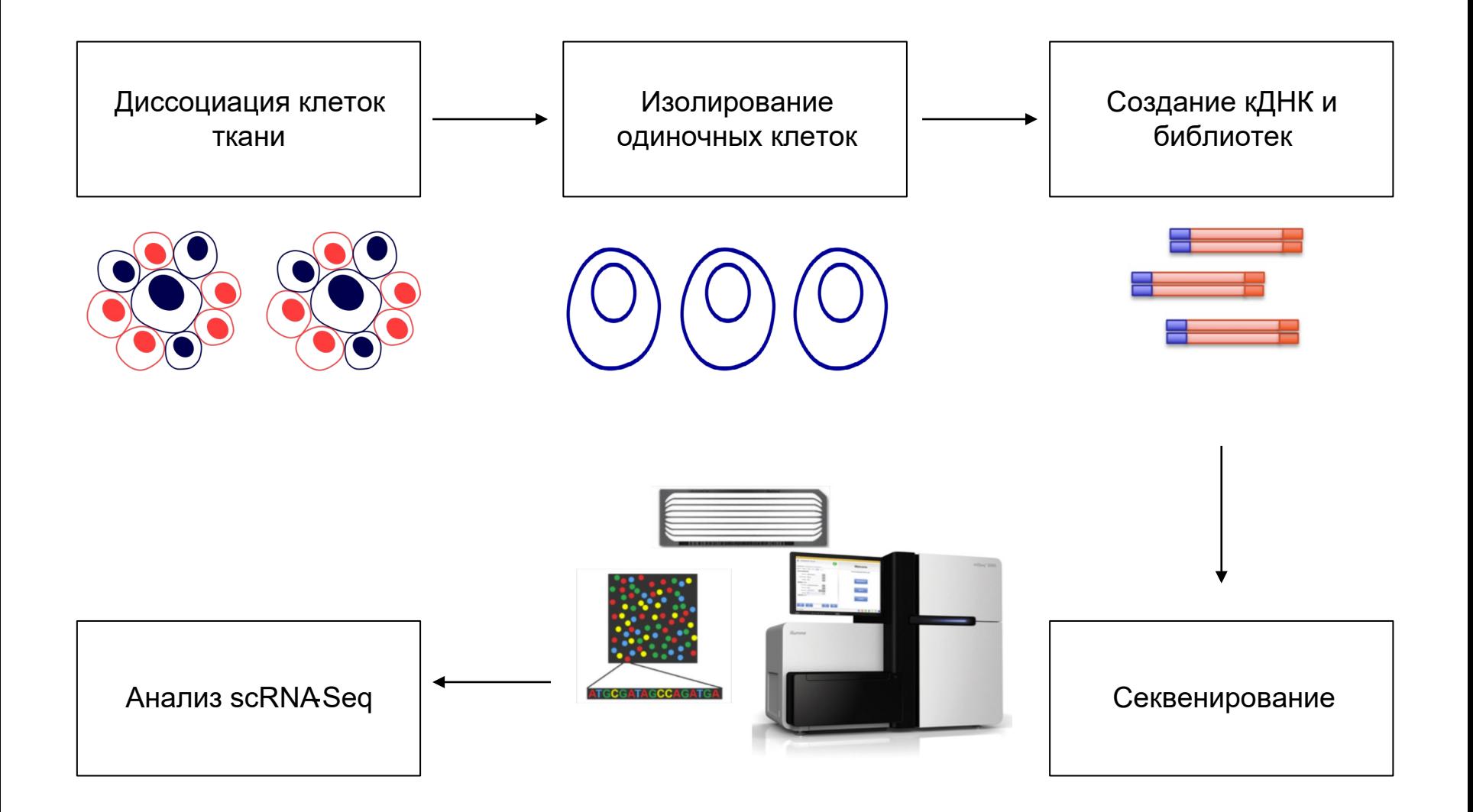

# Общая схема эксперимента scRNA -Seq

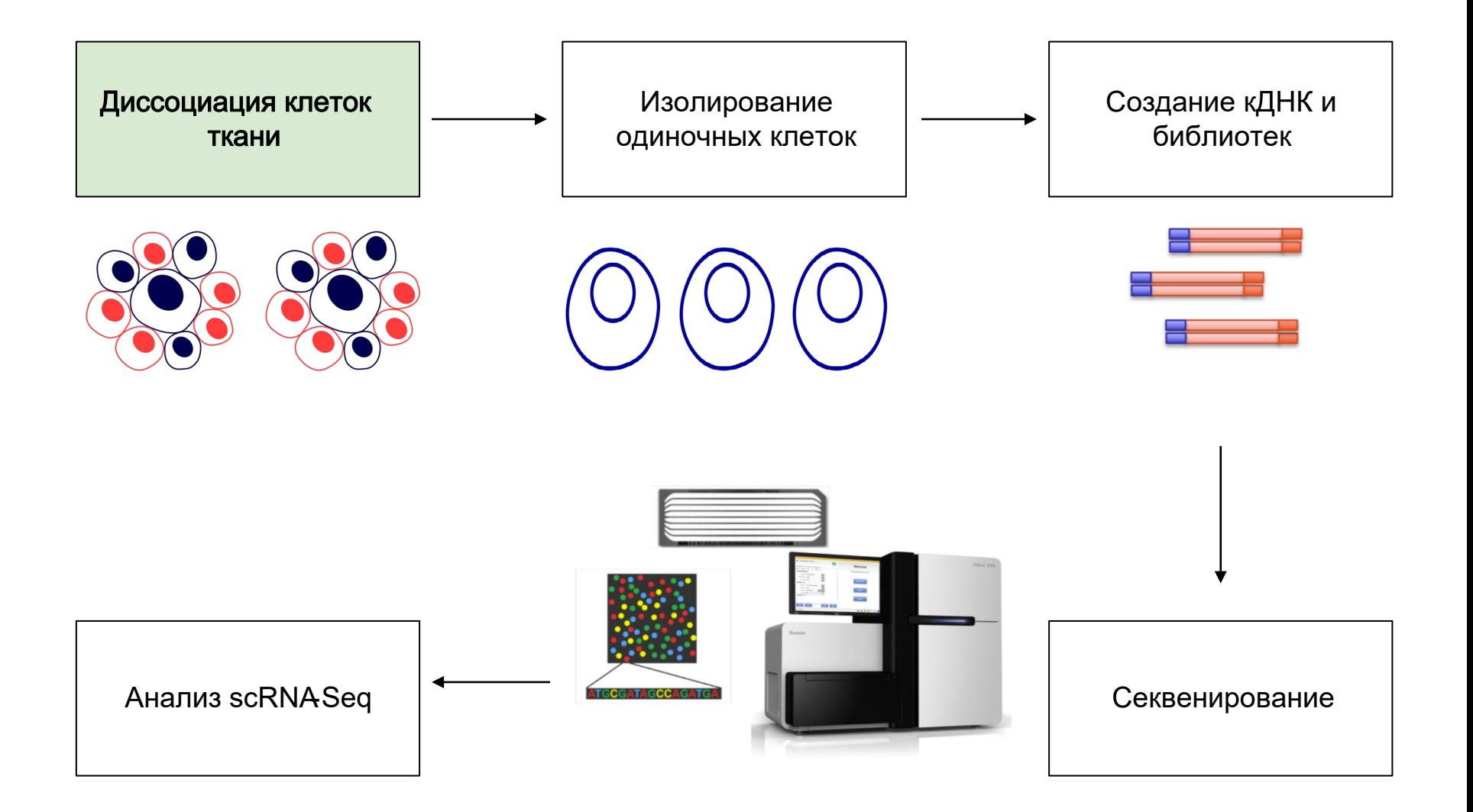

# Диссоциация клеток

В основном клетки в изучаемых тканях находятся в "сцепленном" состоянии (они соединены при помощи молекул адгезии и т. п.). Для того, чтобы их "расцепить", необходимо провести диссоциацию ткани:

- диссоциация при нагревании (напр., Multi-tissue dissociation kit 2) может вызвать активацию транскрипции генов теплового шока,
- диссоциация на холоду (с использованием протеазы Bacillus Licheniformis).

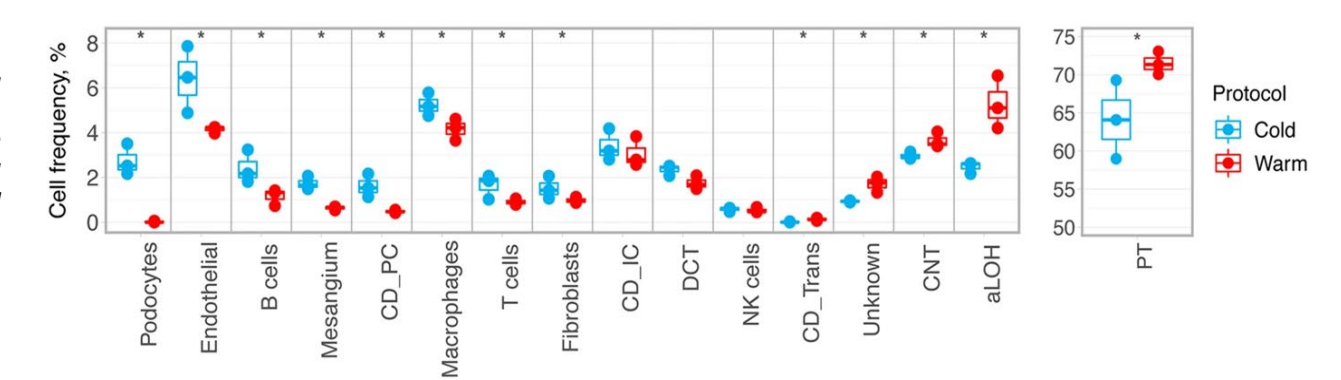

*Сравнение методов диссоциации ткани из Denisenko et al., 2020. Некоторые клеточные типы не детектируются при диссоциации "горячим" методом* 

## Создание клеточного атласа всего организма

Диссоциация ткани — это один из самых важных шагов при пробоподготовке scRNA-Seq. Во время этой процедуры клетки могут

- 1. умереть (и тогда мы увидим смещённый клеточный состав),
- 2. изменить свой экспрессионный проф иль (и тогда мы увидим тот же клеточный состав, но не в нативном состоянии),
- 3. диссоциировать неполностью (и тогда мы увидим большое количество дублетов).

Для каждой ткани используется собственный протокол диссоциации. И это является очень большой проблемой для создания пан-тканевого клеточного атласа.

# scRNA-Seq vs. snRNA -Seq

- Профилирование ядер из крупных клеток (> 40 мкм), которые не проходят через микроф люидику
- Позволяет проф илировать отдельные ядра, выделенные из замороженных тканей, отделяя получение ткани от немедленной обработки образца
- snRNA-Seq может также обрабатывать образцы, которые не могут быть успешно диссоциированы, даже если они свежие, из-за хрупкости клеток

Ядра имеют меньшее количество мРНК по сравнению с клетками, и их сложнее обогатить для конкретных интересующих типов клеток.

## Общая схема эксперимента scRNA -Seq

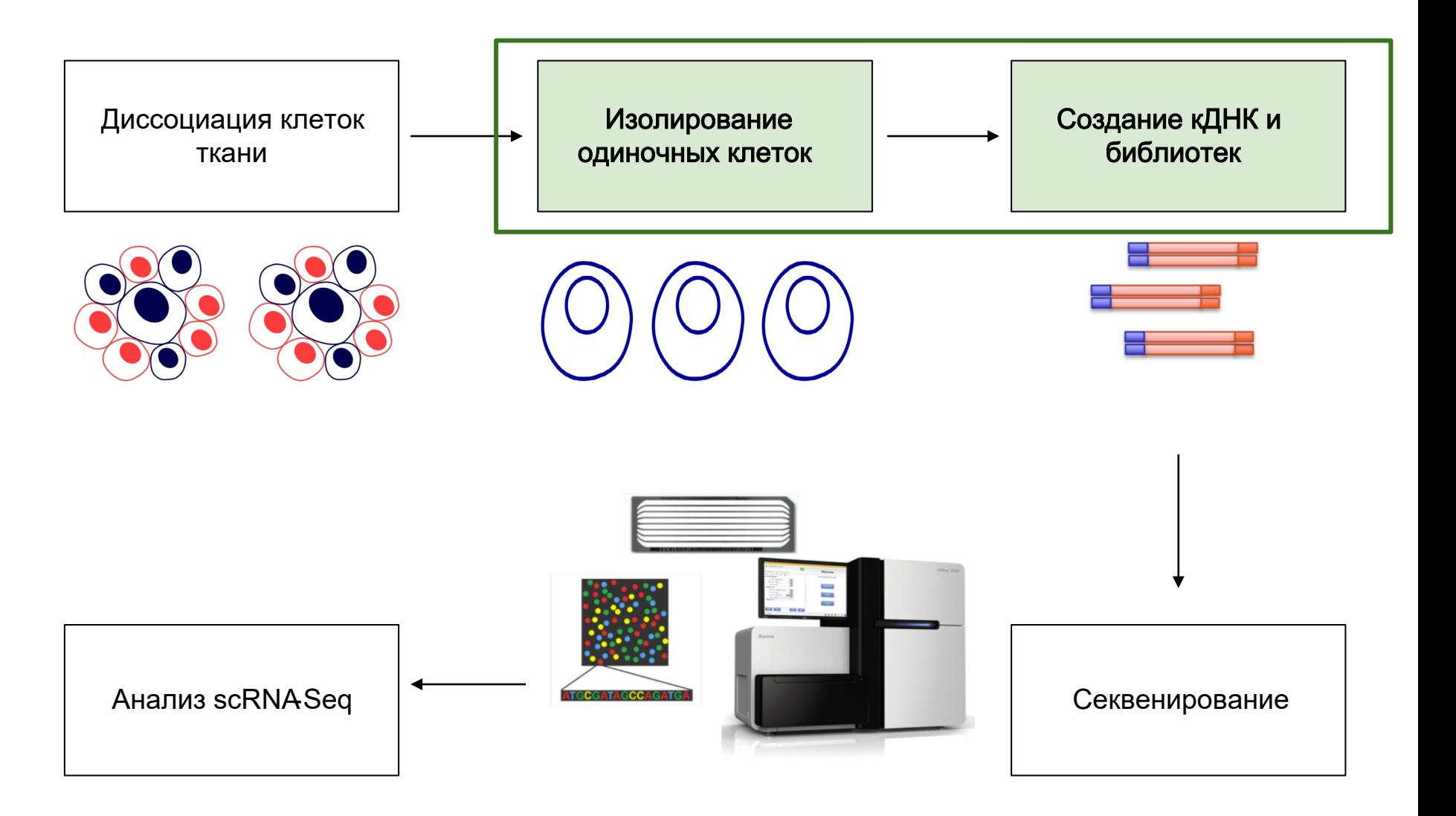

#### Изолирование одиночных клеток

Существует множество различных способов изолировать одиночные клетки

Как правило, стадия изолирования одиночных клеток очень тесно связана с дальнейшими стадиями подготовки библиотек, поэтому рассмотрим их вместе

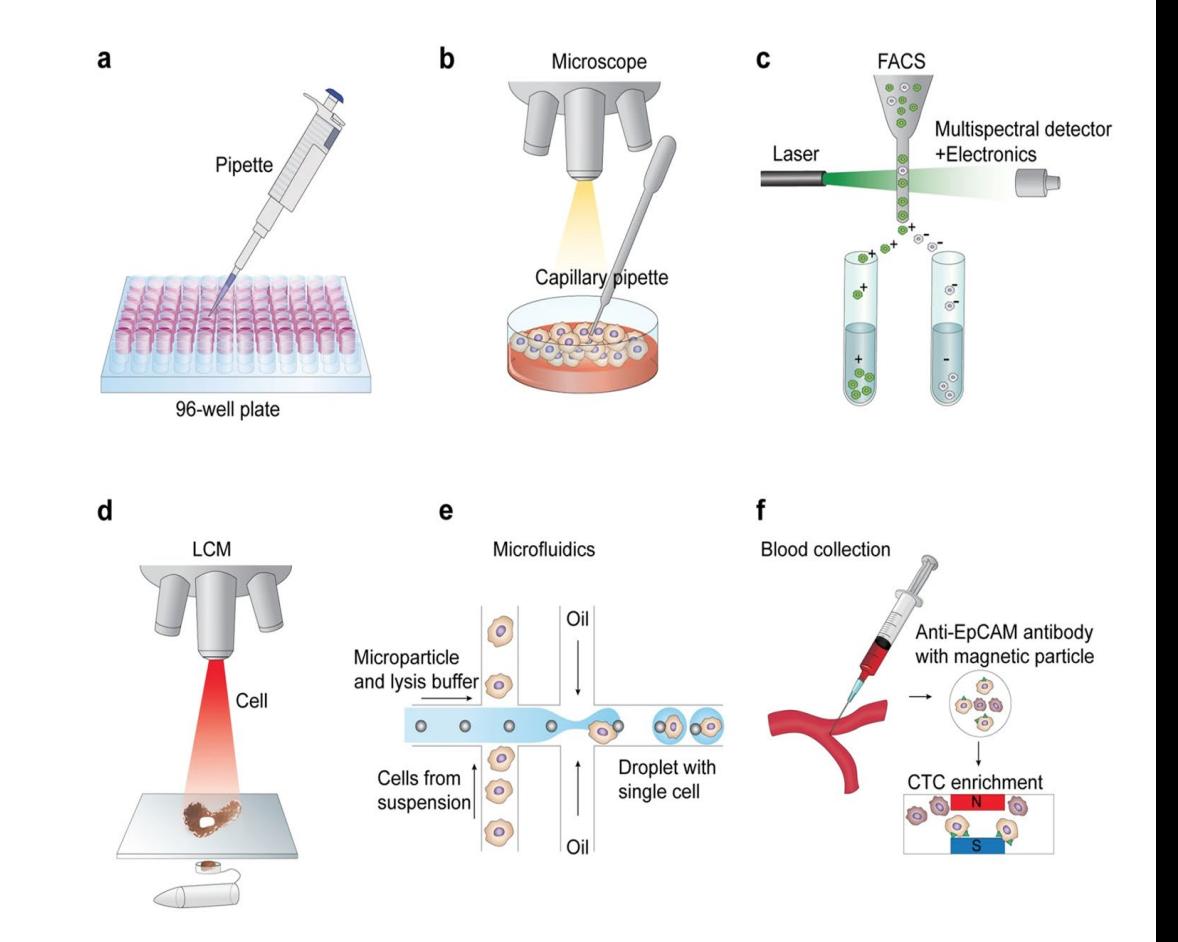

#### История развития методов scRNA -Seq

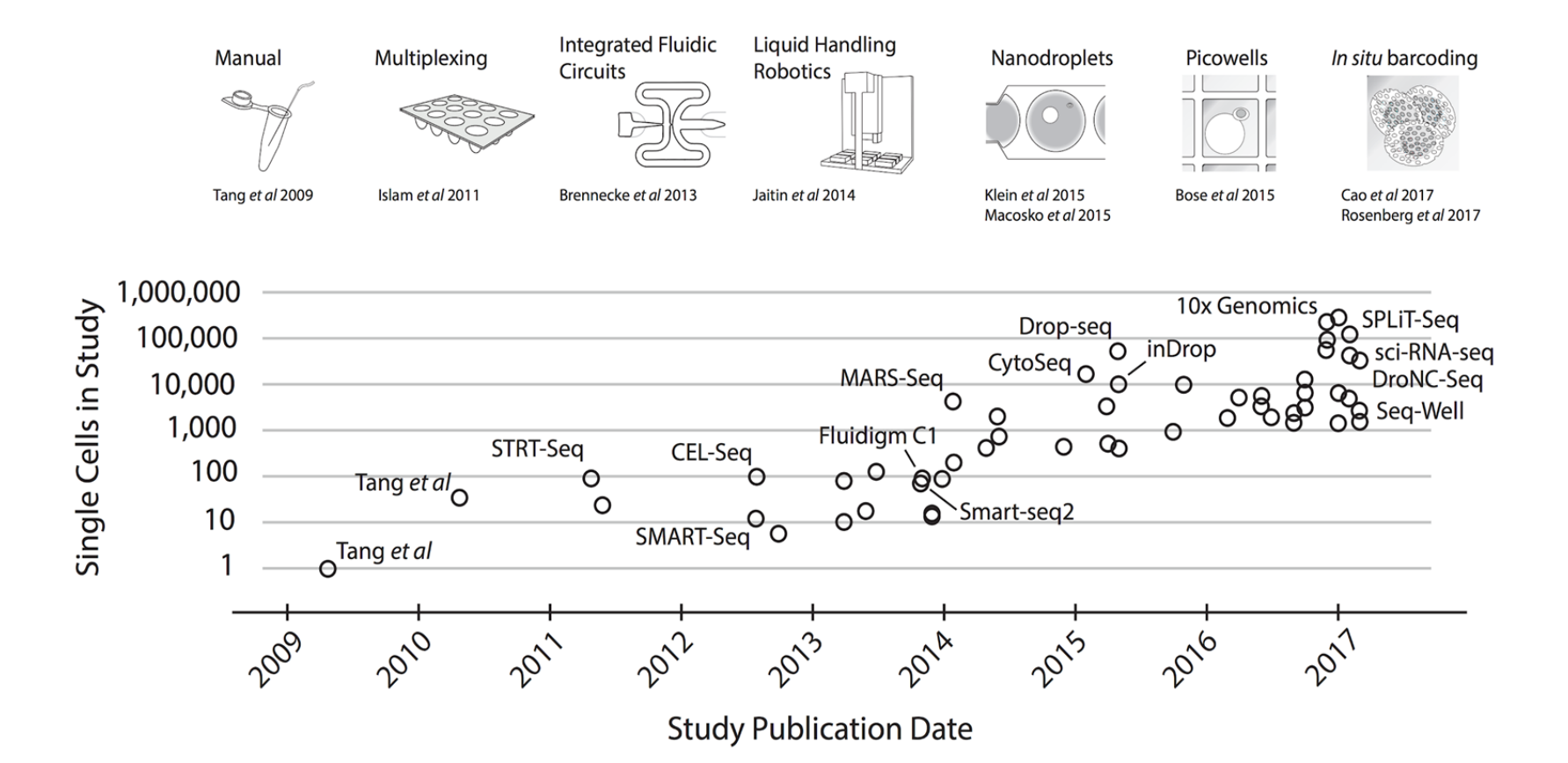

14

# Droplet -based (капельные) методы

Капельные методы основаны на том, что клетки изолируются друг от друга, поступая по капиллярам в масляную фракцию и образуя там отдельные компартменты, содержащие необходимые реагенты и одну клетку

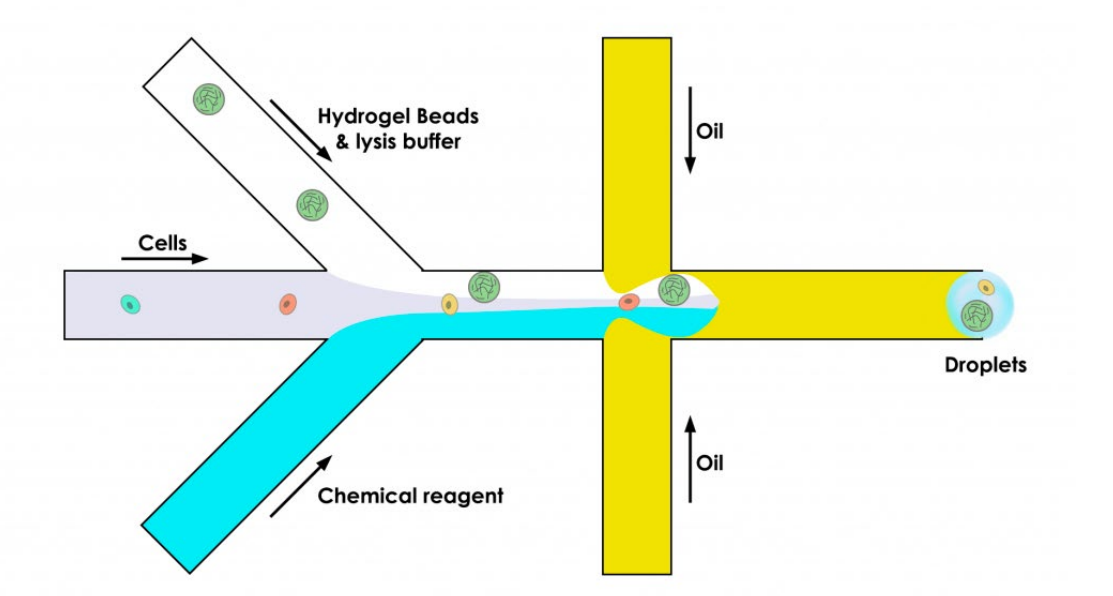

# Droplet -based (капельные) методы

Капельные методы основаны на том, что клетки изолируются друг от друга, поступая по капиллярам в масляную фракцию и образуя там отдельные компартменты, содержащие необходимые реагенты и одну клетку

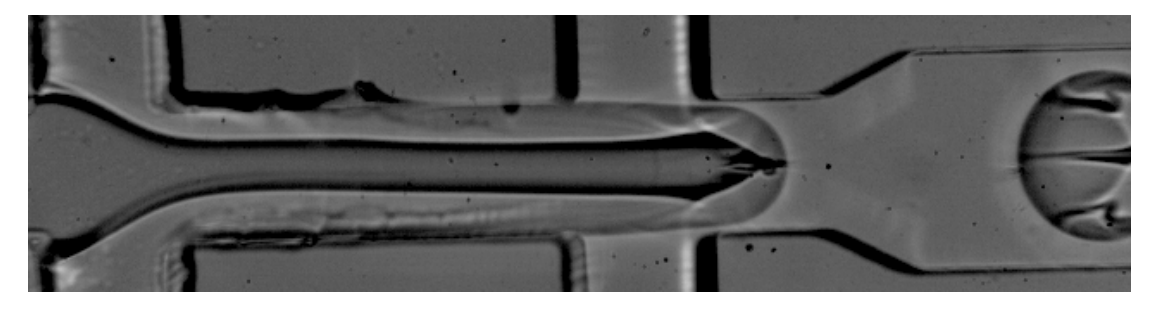

Источник: https://www.elveflow.com/microfluidic -reviews/droplet-digital-microfluidics/drop -seq/#\_ftn4

# 10x Chromium

Источник: 10xgenomics.com

Контроллер 10x Chromium является сейчас одной из самых популярных платф орм для создания библиотек scRNA-Seq

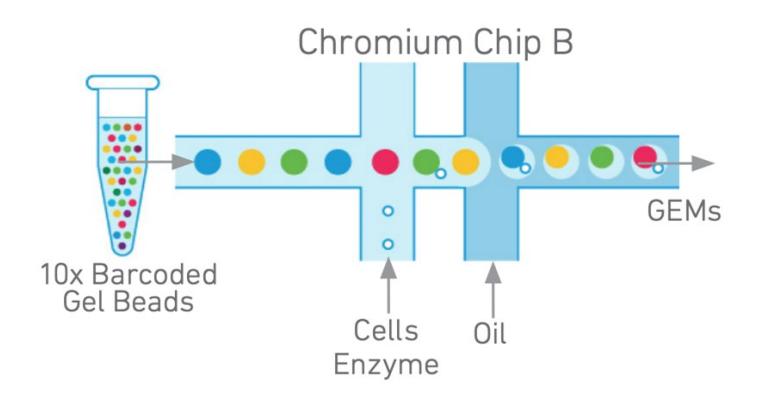

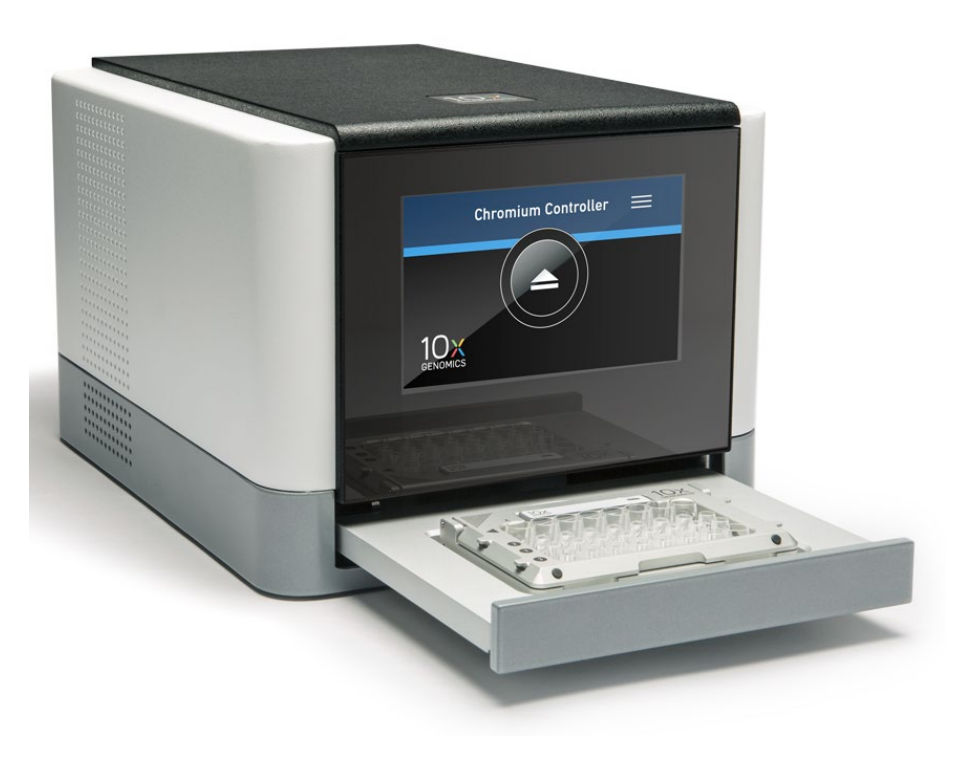

# Процесс пробоподготовки

3' Gene Expression ~\$1480/образец (WES ~150\$/образец)

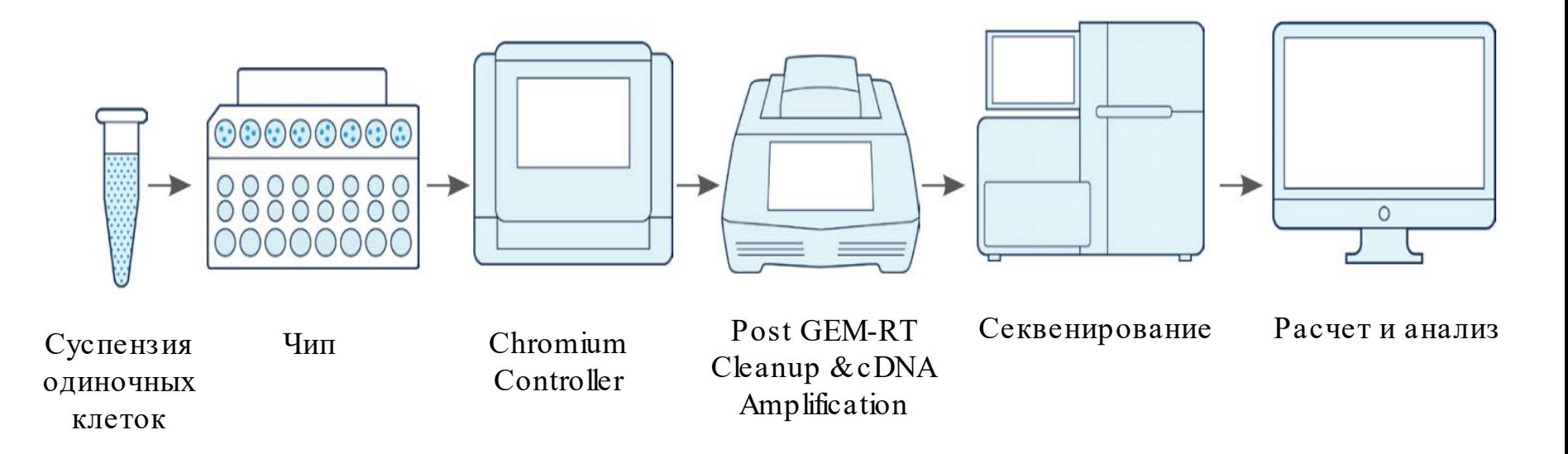

# Процесс пробоподготовки

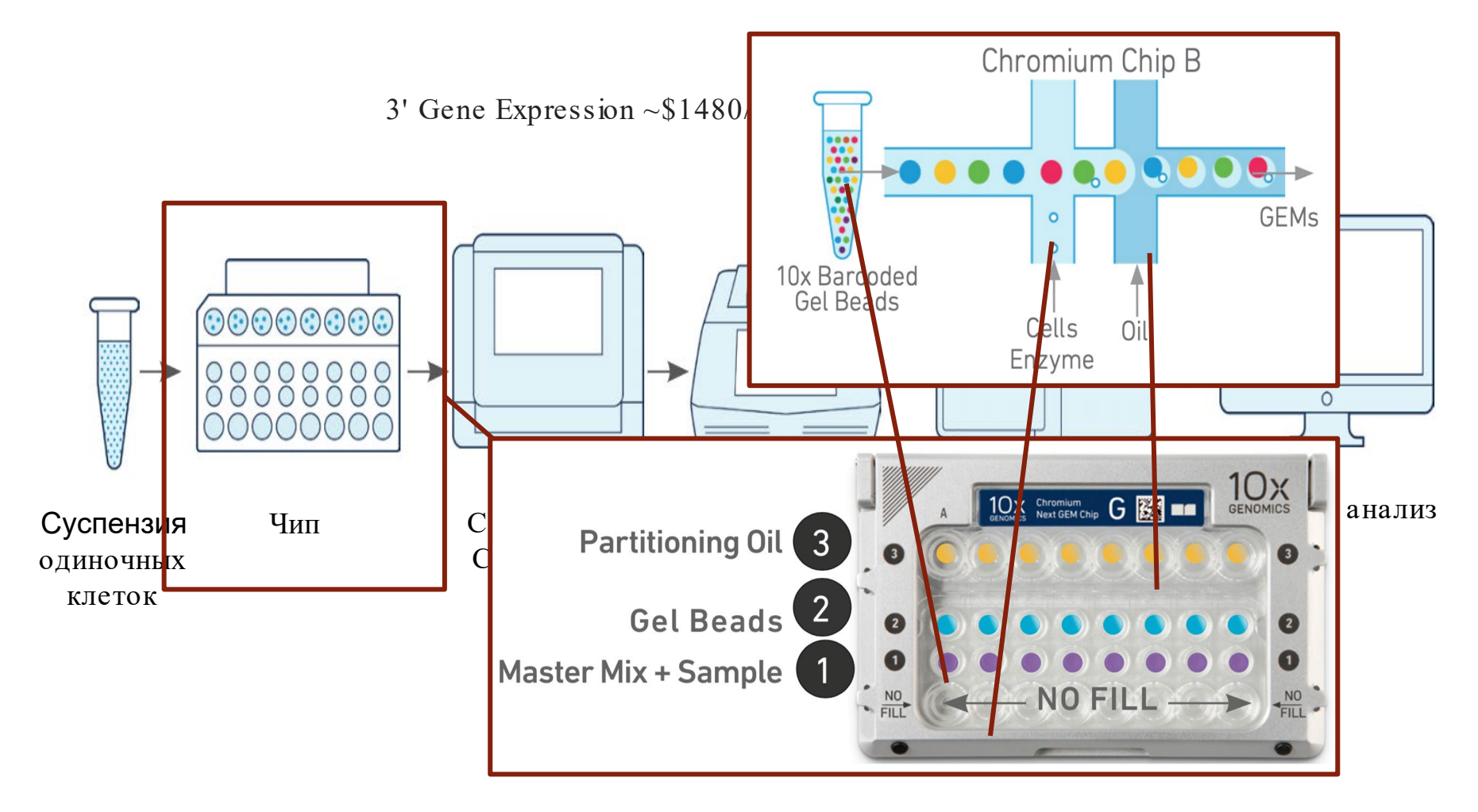

# 10x v3 3' Gel Beads

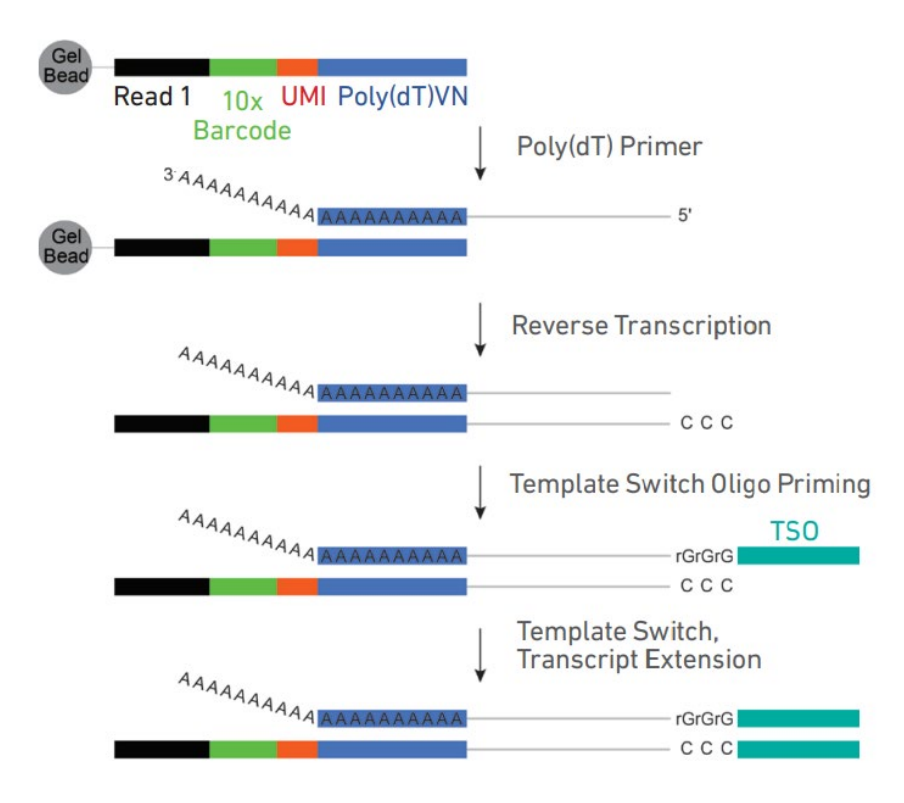

К каждому шарику прикреплён уникальный праймер, который состоит из

- 1. Праймера Illumina TruSeq Read 1,
- 2. Баркода (последовательности, которая одинакова у всех праймеров данного шарика, однако различается между всеми шариками),
- 3. UMI (последовательности, которая уникальна для всех праймеров данного шарика, но может повторяться между шариками),
- 4. Poly(dT)-последовательности.

# Template Switch Oligo (TSO)

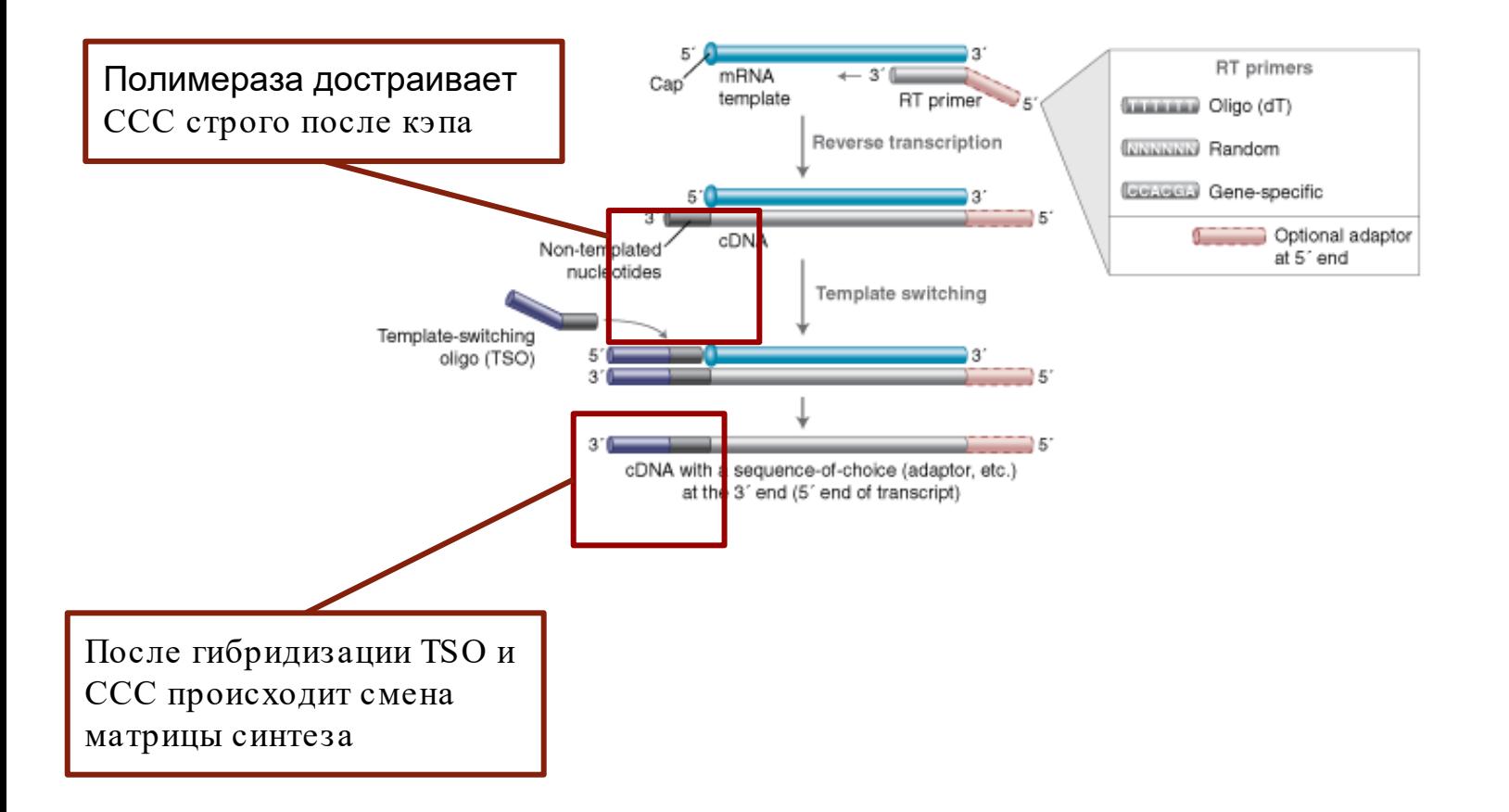

# Баркоды и UMI

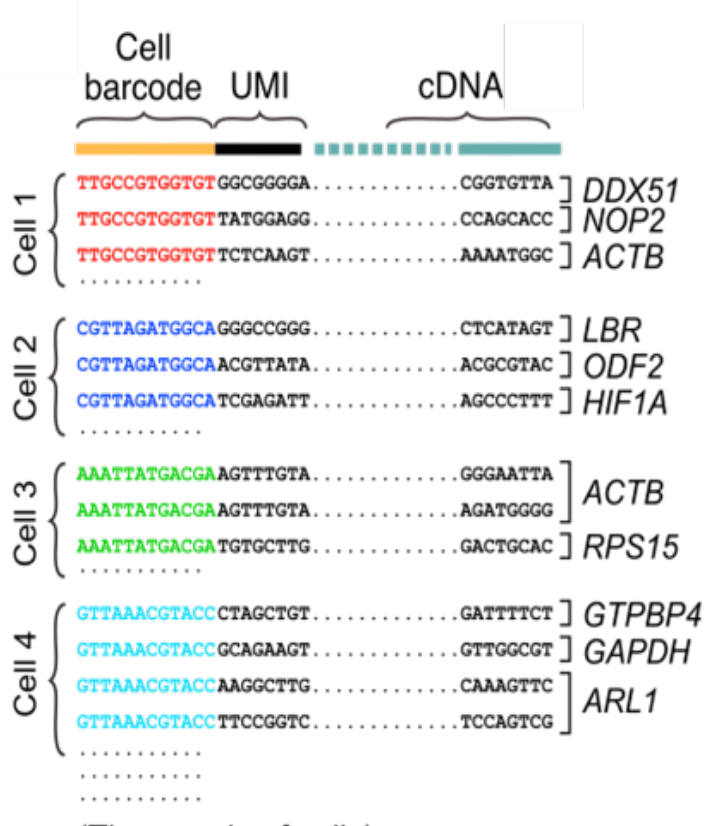

(Thousands of cells)

Последовательность баркода, как и UMI, будет в итоге отсеквенирована

Последовательность баркода определяет клетку, к которой мы отнесём данный транскрипт

Последовательность UMI позволяет определить ПЦР-дубликаты (amplification bias — это достаточно большая проблема в случае, когда у нас мало РНК)

# Подготовка библиотек для секвенирования

ПЦР

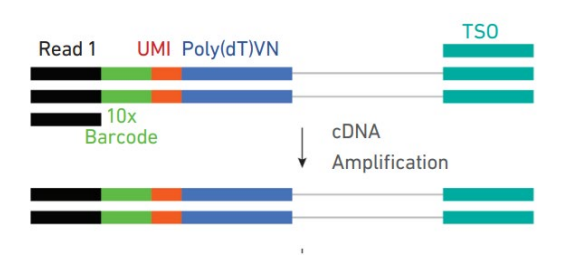

#### Подготовка библиотеки

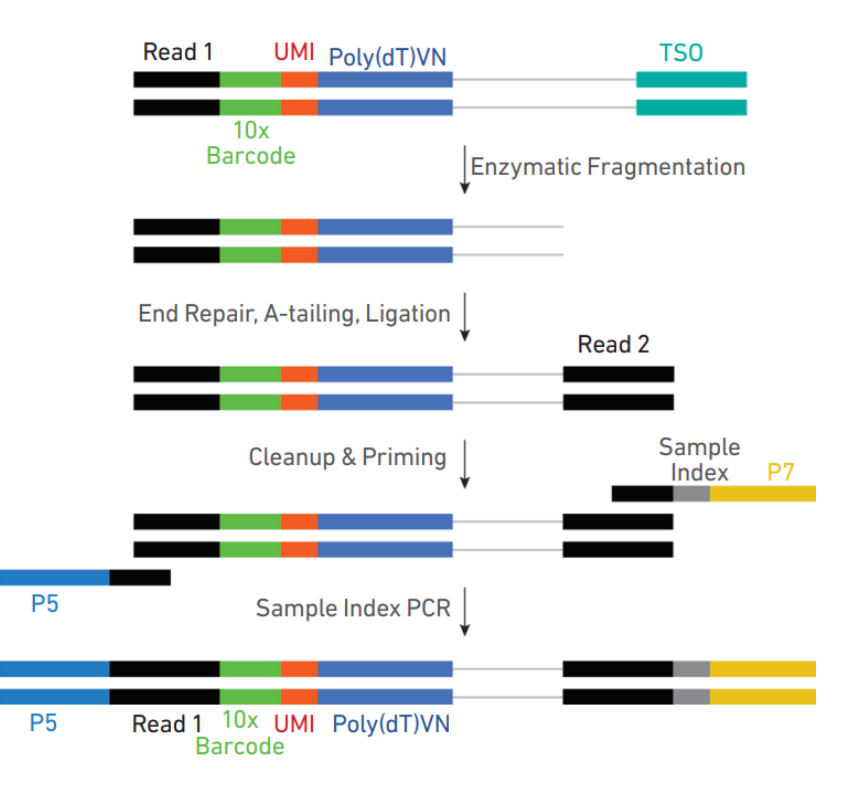

#### Покрытие транскрипта ридами (3' -протокол)

Несмотря на TSO, у нас присутствует стадия фрагментации кДНК. Более того, после этой стадии пришивается только один из концов, праймер для секвенирования другого конца всегда зафиксирован на 3'-конце последовательности. Как итог у нас возникает неравномерность в покрытии транскрипта ридами.

#### Источник: https://liulab -

dfci.github.io/MAESTRO/example/RNA\_infrastructure\_10x/RNA\_infrastructure\_10 x.html

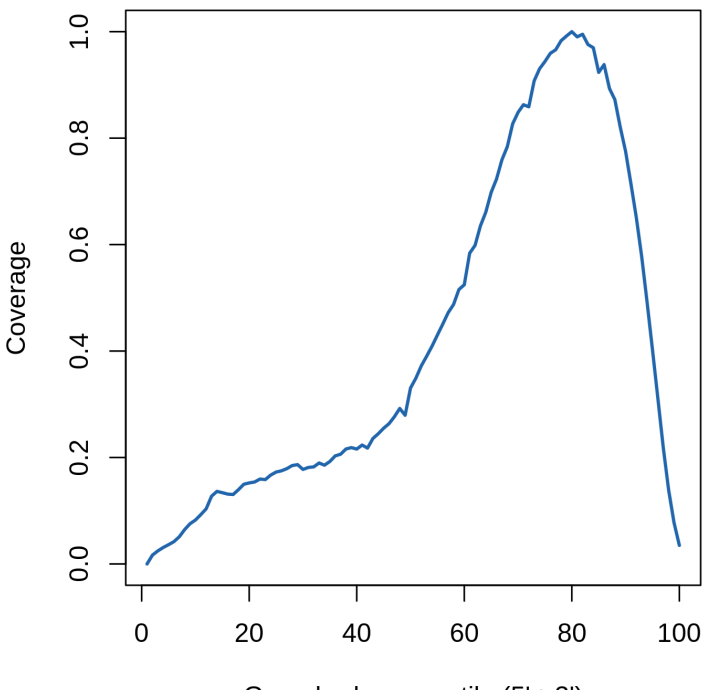

Gene body percentile (5'->3')

# 10x v3 5' Gel Beads

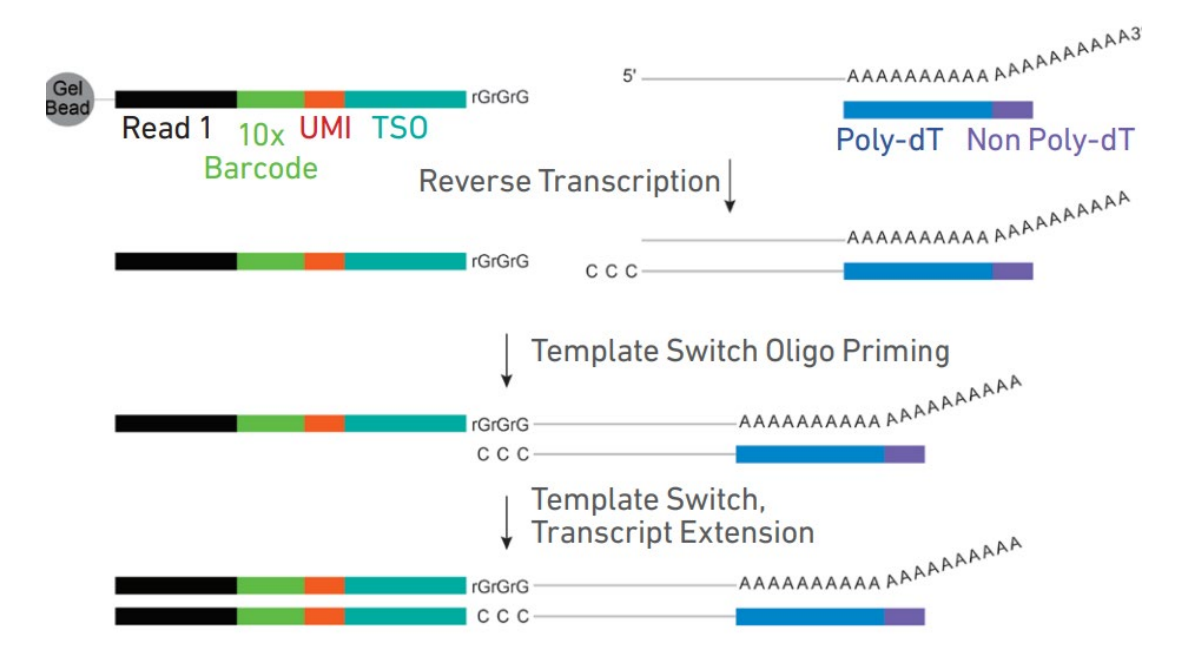

Бывает так (когда? зачем?), что нам катастрофически необходимо хорошее покрытие на 5'-конце транскриптов

Элегантное решение данной проблемы — это праймер не из баркода-UMI-оligo(dT), а из баркода-UMI-TSO

# Покрытие транскрипта ридами (5' -протокол)

В случае с 5'-протоколом также наблюдается неравномерность покрытия транскрипта прочтениями, однако уже в сторону 5'-конца транскрипта

Обогащение 5'-концов транскрипта необходимо тогда, когда нам нужно дополнительно обогатить библиотеку V(D)Jф рагментами для определения T- или B-клеточных рецепторов иммунных клеток

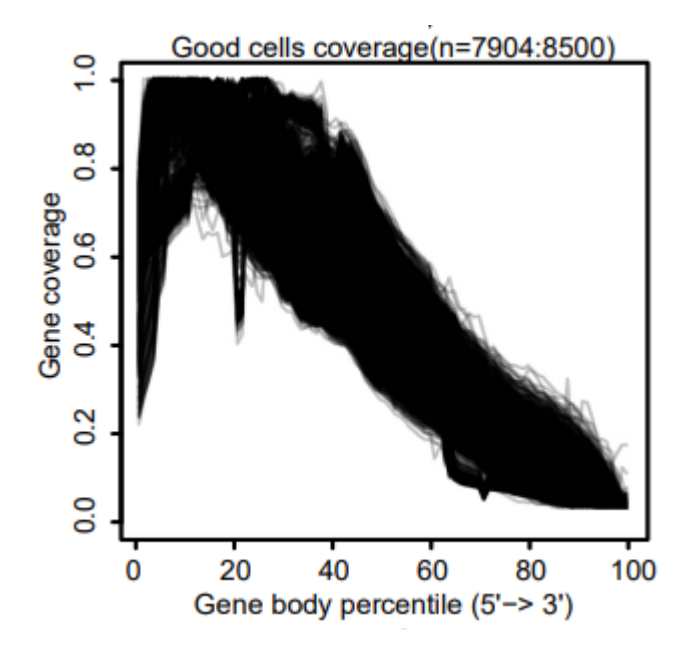

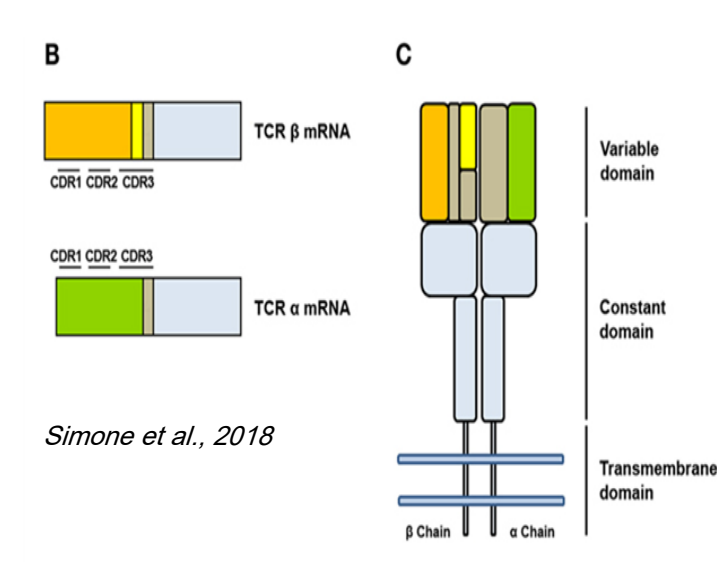

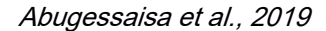

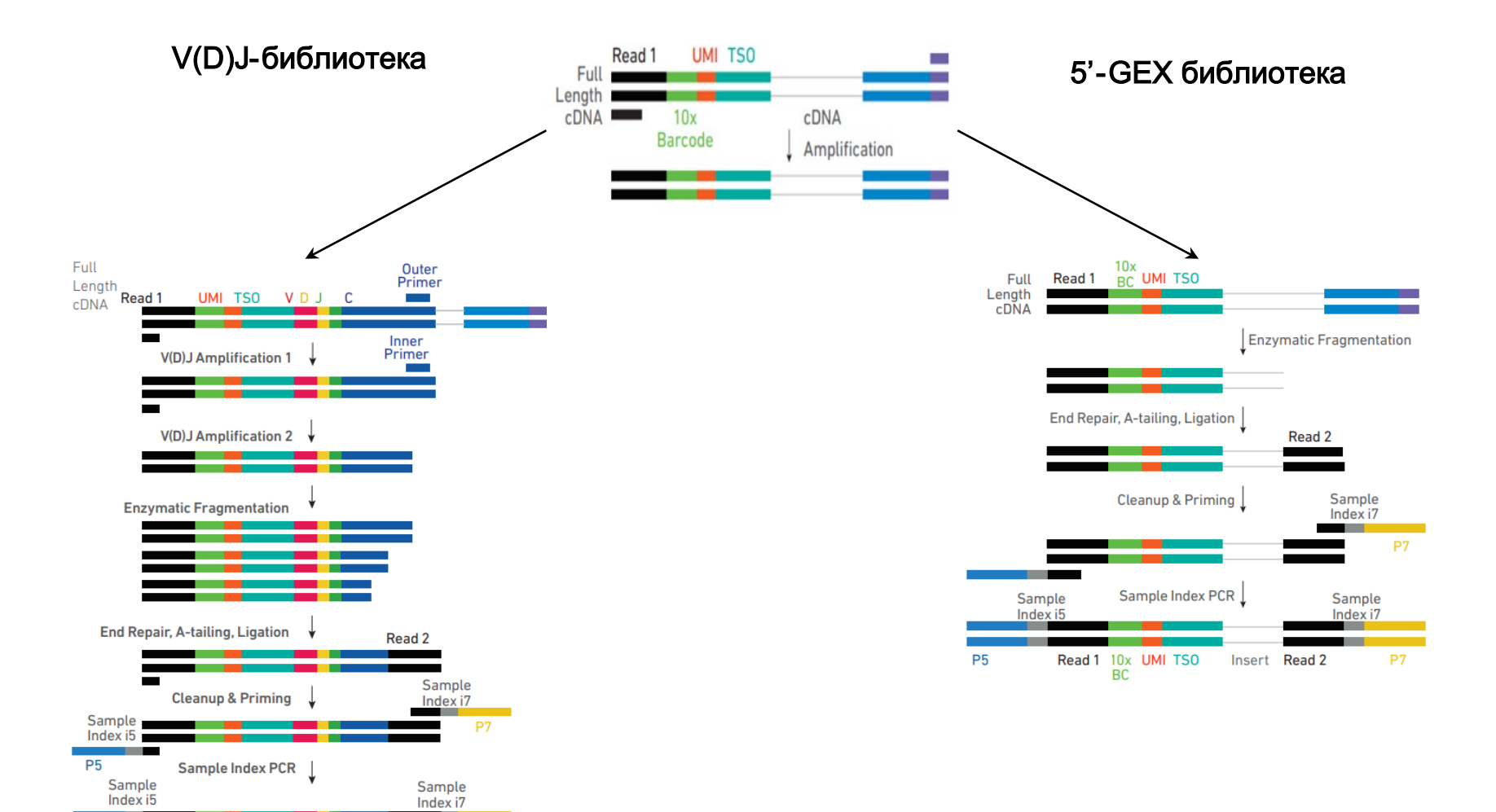

**P5** 

Read 1 10x UMI TSO V D J C Read 2

BC

**P7** 

# Пустые капли и дублеты

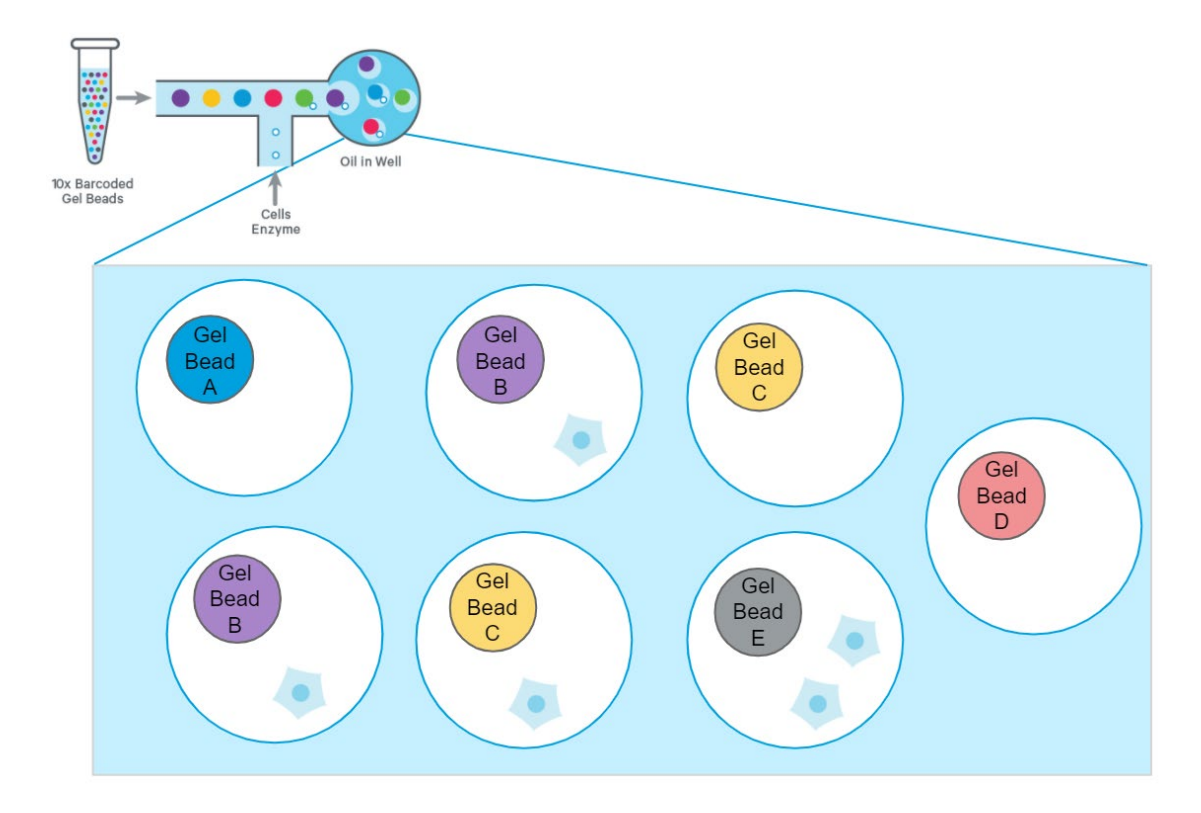

# Пустые капли и дублеты

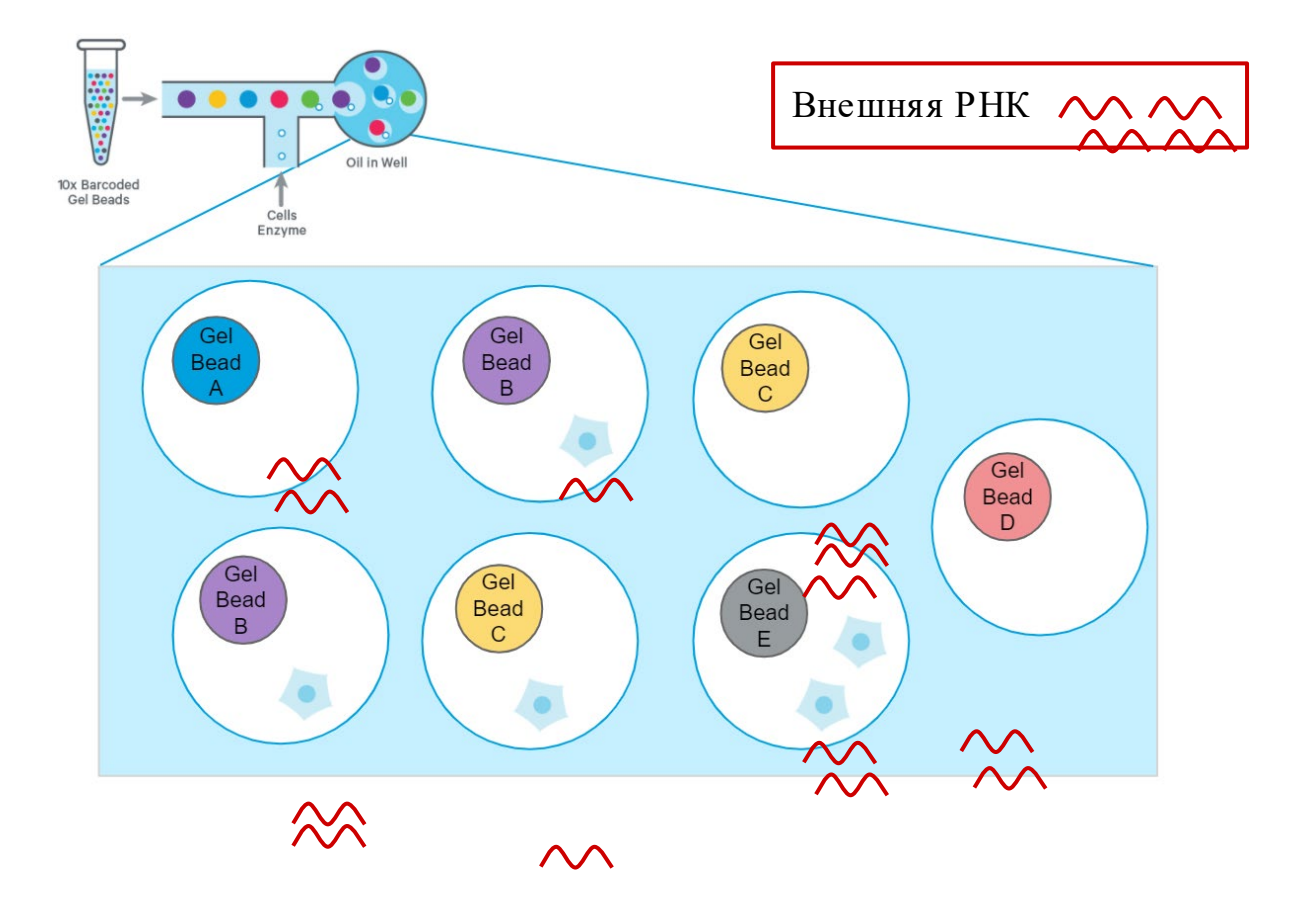

# Пустые капли и дублеты

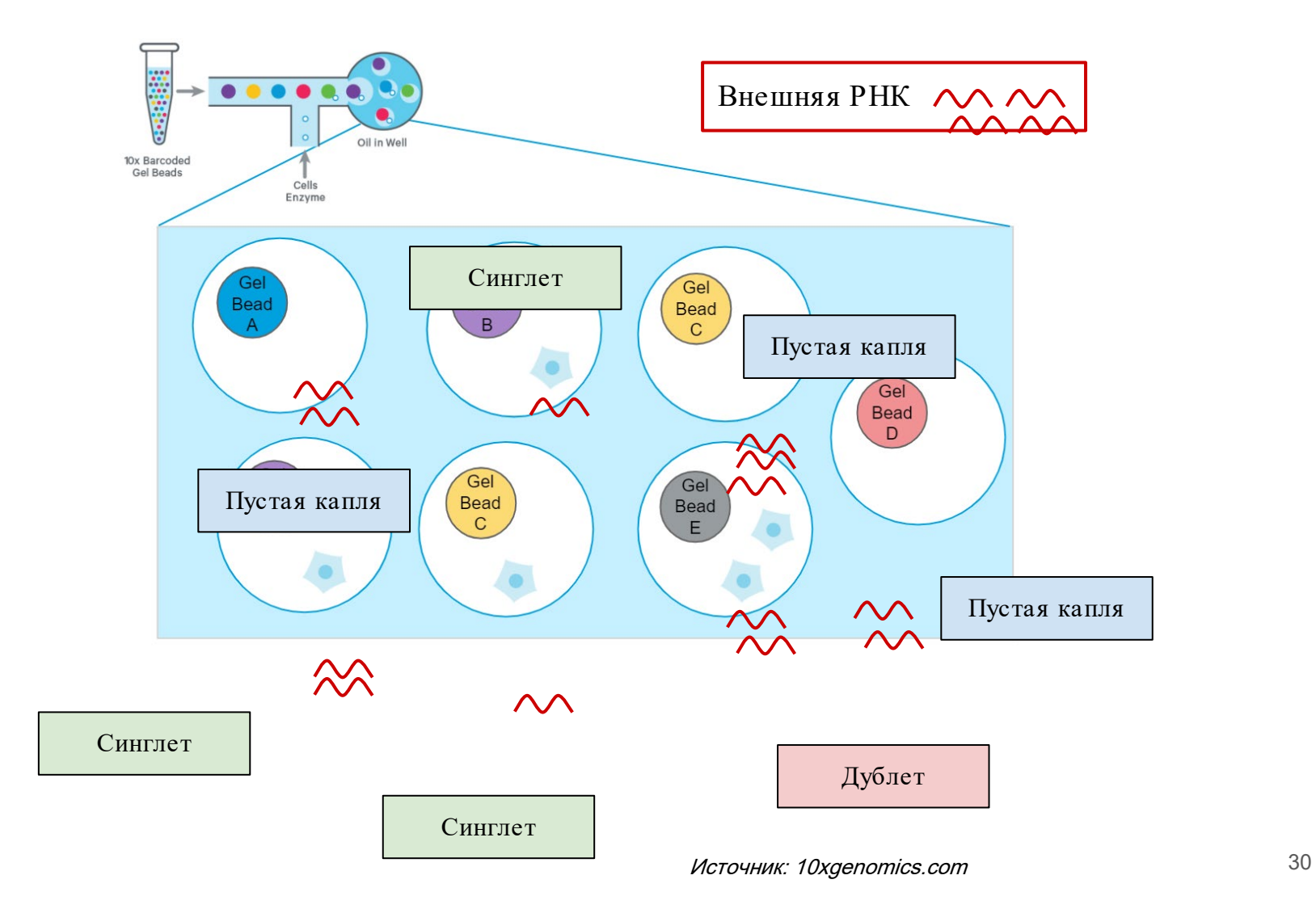

# Smart -seq

#### Разделение клеток на лунки при помощи сортера

Существует ряд методов, которые требуют изолирования одиночных клеток при помощи клеточного сортера (например, методы класса Smart-seq)

Главная проблема таких методов в ограниченном числе клеток, которые можно отсеквенировать за раз

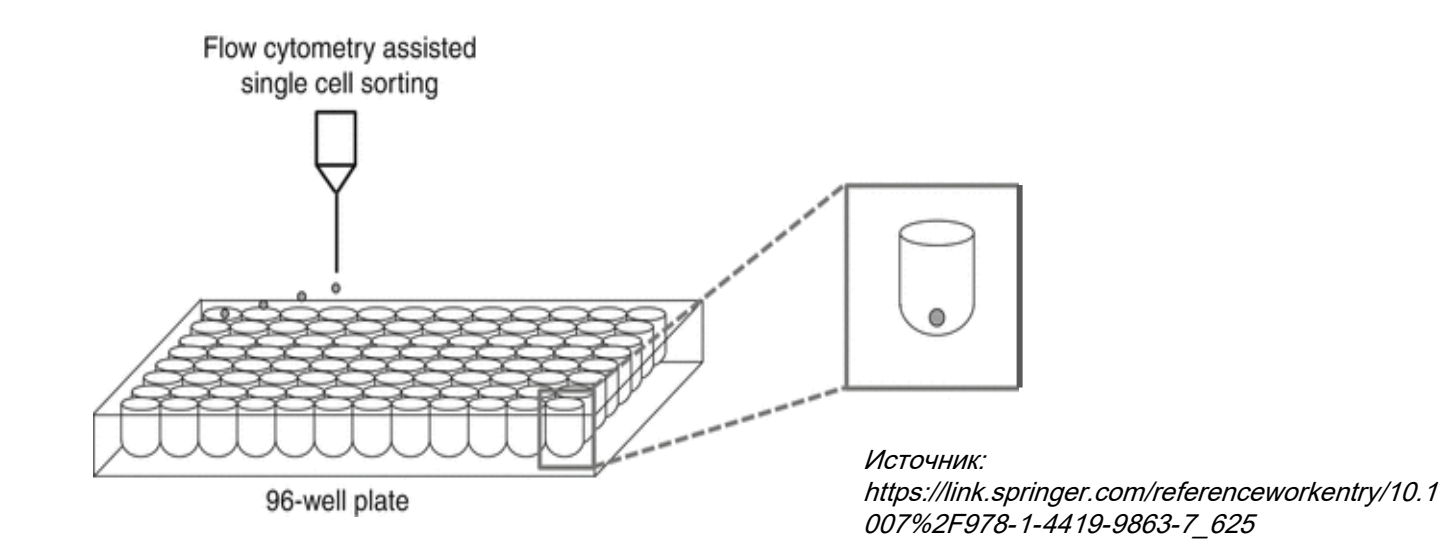

## Smart -seq2

Контроль за ПЦР-дубликатами не ведётся (отсутствуют UMI ), а идентичность клеток определяется образец-специф ичными адаптерами для секвенирования (отдельный на каждую лунку)

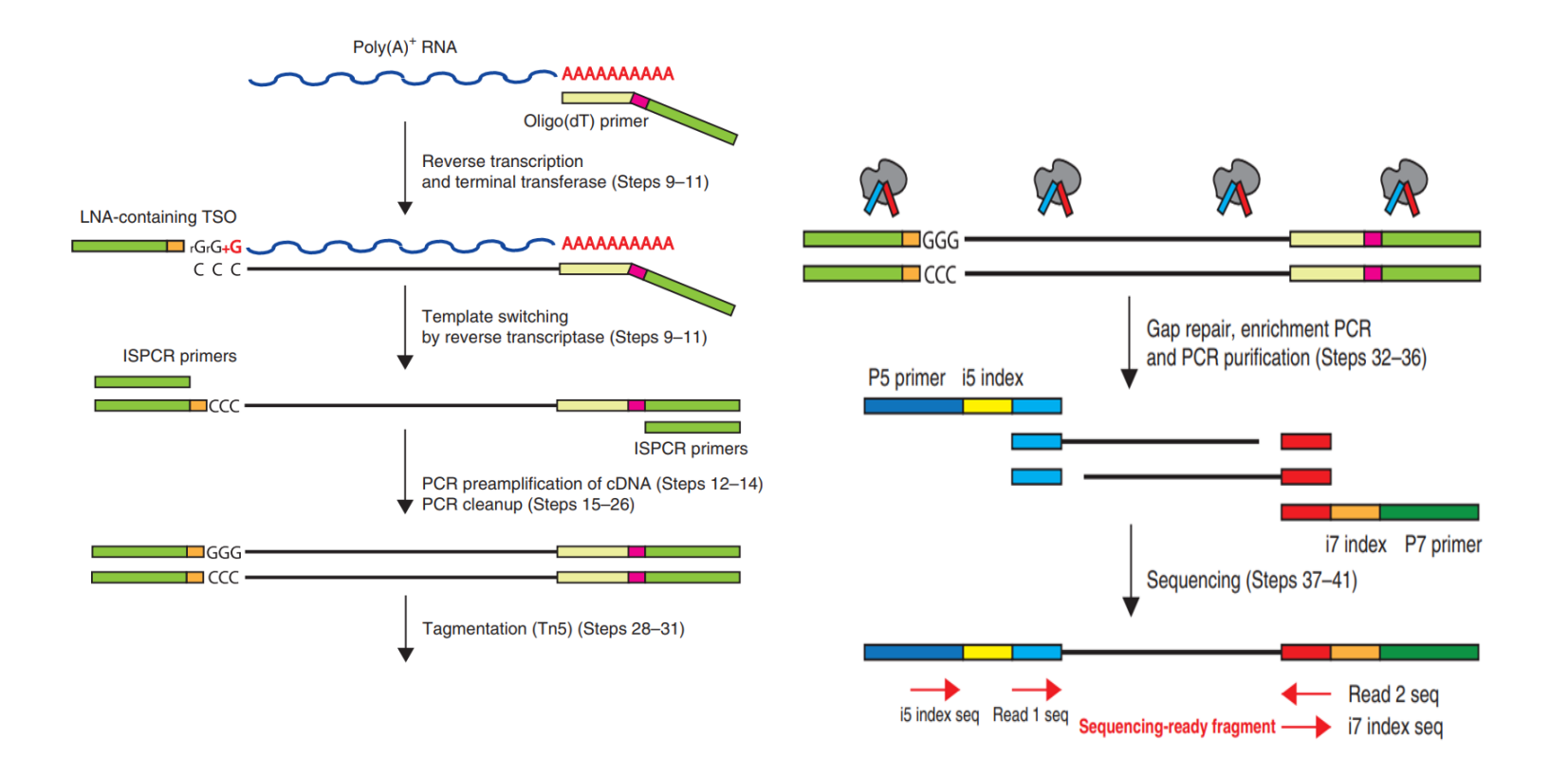

# Smart -seq2 vs. 10x Chromium GEX

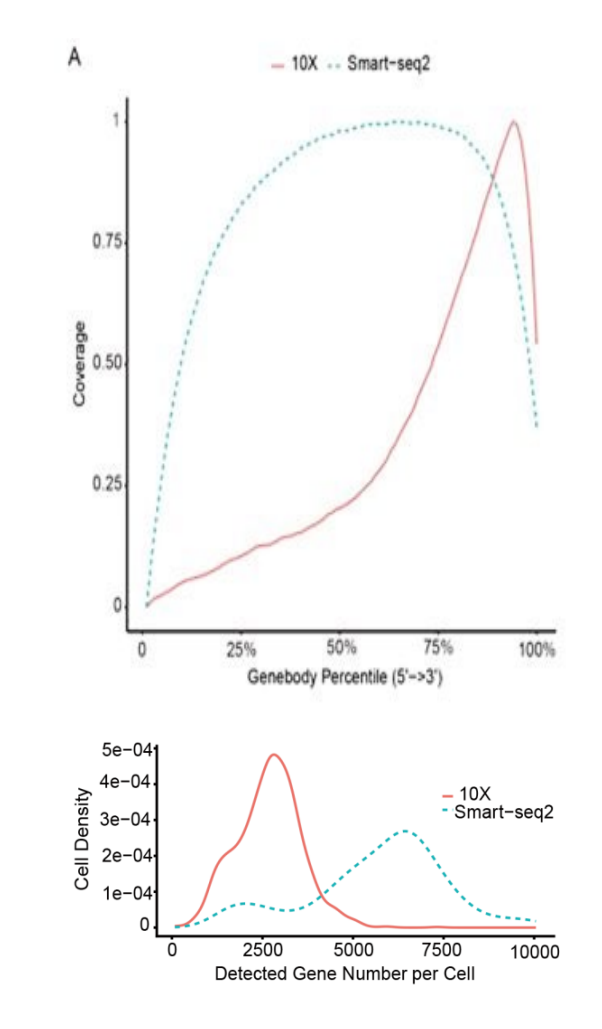

Smart-seq2 позволяет достичь более равномерного покрытия, чем 10x Chromium

Smart-seq2 охватывает экспрессию большего числа генов, чем 10x Chromium

# Smart -seq2 vs. 10x Chromium GEX

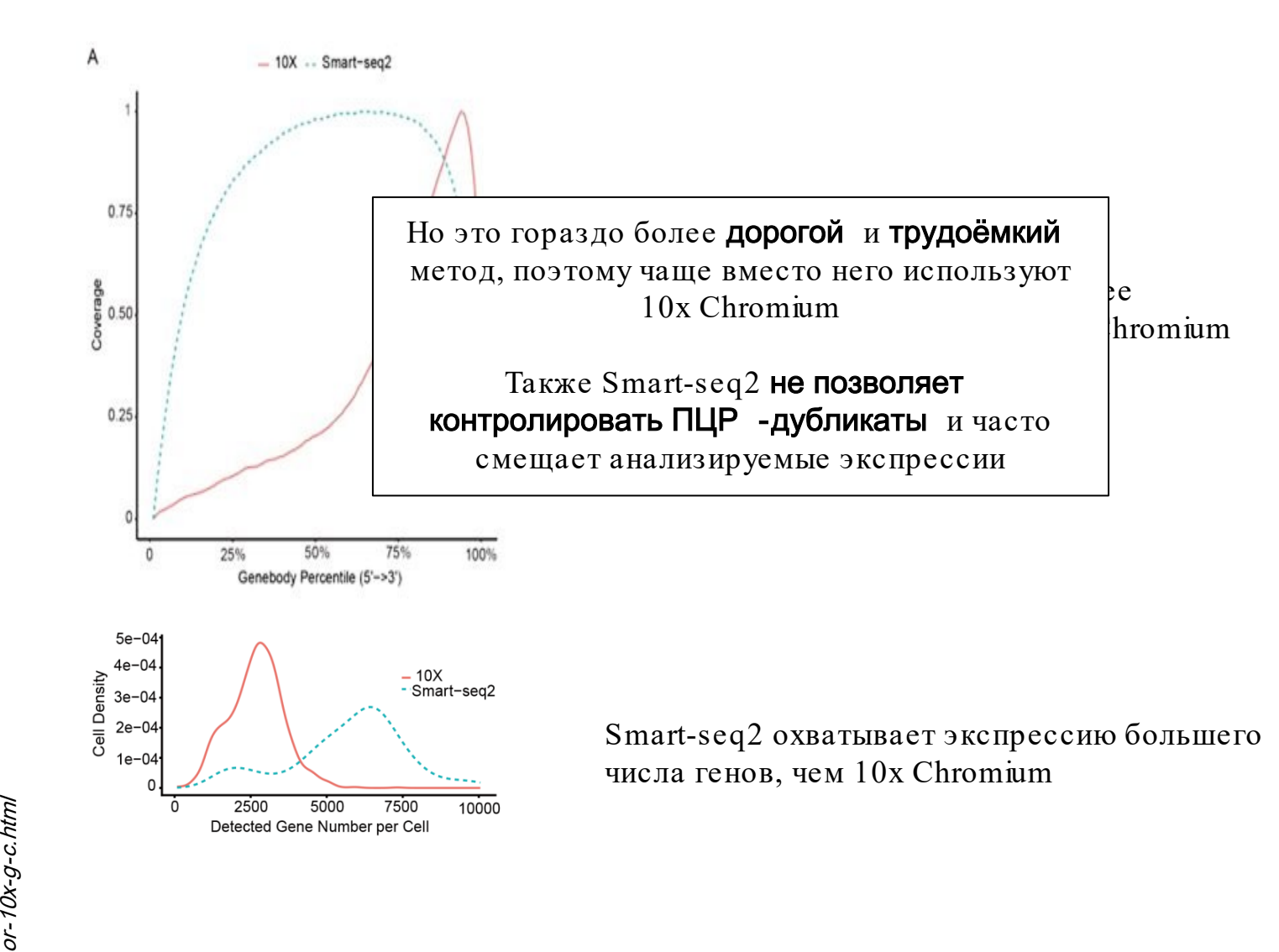

#### **Smart-seq3**

Добавлены UMI, перед которыми содержится специальный тег, который позволяет распознать последовательность UMI

Как итог мы имеем как контроль за ПЦРдубликатами, так и полное покрытие "внутренними" ридами, что важно, например, в случае, когда нам хочется изучить мутации

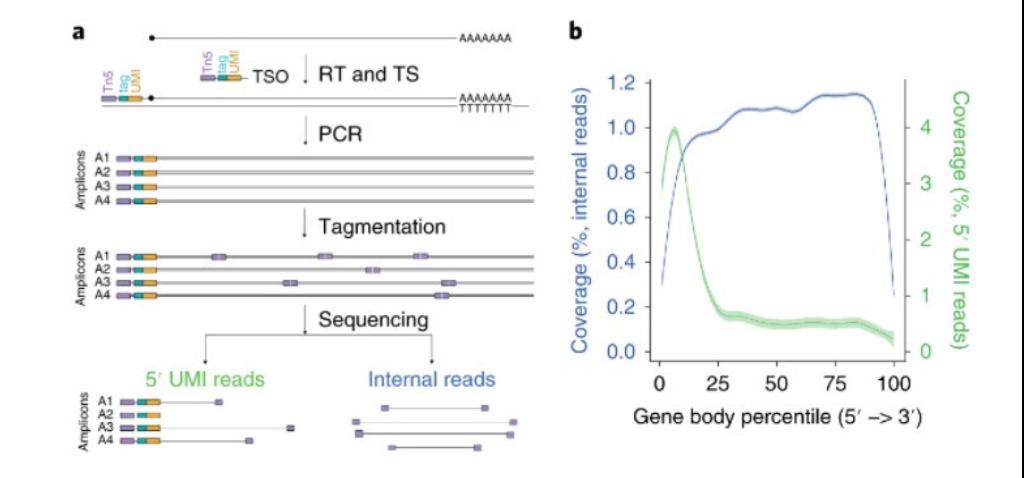

# Parse Biosciences Evercode (ex SPLiTSeq)

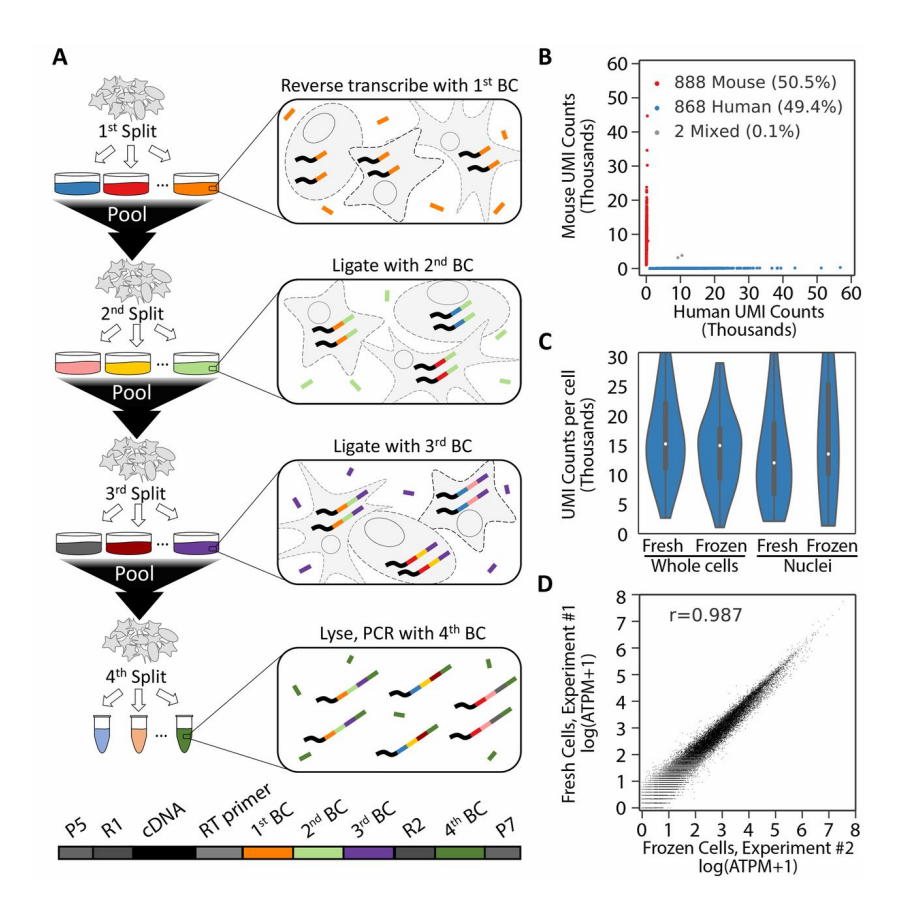

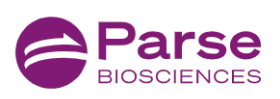

**PRODUCTS ▼** 

**TECHNOLOGY** 

#### **Introducing The Parse Single Cell Whole Transcriptome Solution**

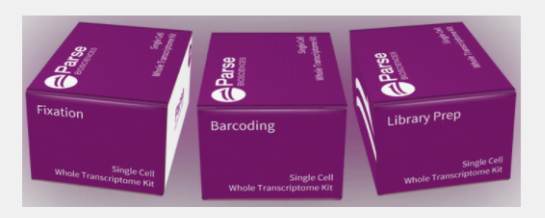

The Parse Single Cell Whole Transcriptome Kit is the most scalable single cell RNA-seq solution on the market, allowing you to profile 100,000 cells and 48 samples together in one run.

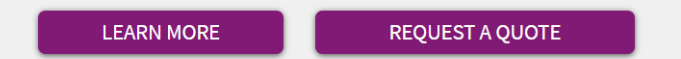